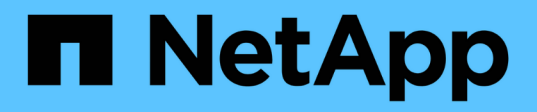

## **Assegnazioni delle porte per switch FC quando si utilizzano sistemi AFF A900**

ONTAP MetroCluster

NetApp September 06, 2024

This PDF was generated from https://docs.netapp.com/it-it/ontap-metrocluster/installfc/concept\_AFF\_A900\_port\_assign\_fc\_switches\_ontap\_9\_1.html on September 06, 2024. Always check docs.netapp.com for the latest.

# **Sommario**

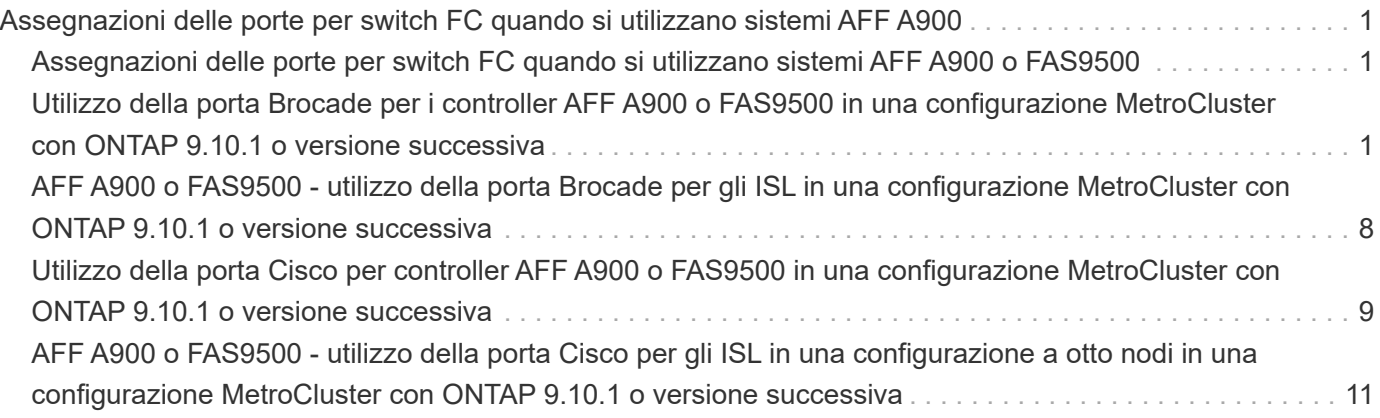

# <span id="page-2-0"></span>**Assegnazioni delle porte per switch FC quando si utilizzano sistemi AFF A900**

### <span id="page-2-1"></span>**Assegnazioni delle porte per switch FC quando si utilizzano sistemi AFF A900 o FAS9500**

Quando si utilizzano ONTAP 9.10.1 e versioni successive, verificare di utilizzare le assegnazioni delle porte specificate quando si cablano gli switch FC.

È possibile riconfigurare le porte non utilizzate per il collegamento di porte initiator, porte FC-VI o ISL in modo da fungere da porte di storage. Tuttavia, se vengono utilizzati gli RCF supportati, la zoning deve essere modificata di conseguenza.

Se si utilizzano gli RCF supportati, le porte ISL potrebbero non connettersi alle stesse porte mostrate e potrebbe essere necessario riconfigurarle manualmente.

Se gli switch sono stati configurati utilizzando le assegnazioni delle porte per ONTAP 9, è possibile continuare a utilizzare le assegnazioni precedenti. Tuttavia, le nuove configurazioni che eseguono ONTAP 9.1 o versioni successive devono utilizzare le assegnazioni delle porte indicate di seguito.

#### **Linee guida generali per il cablaggio**

Quando si utilizzano le tabelle di cablaggio, è necessario conoscere le seguenti linee guida:

- I sistemi storage AFF A900 o FAS9500 richiedono otto porte FC-VI. Se si utilizza un AFF A900 o FAS9500, è necessario utilizzare la configurazione a otto porte. Se la configurazione include gli altri modelli di sistemi di storage, utilizzare i cavi mostrati nelle tabelle ma ignorare i cavi delle porte FC-VI non necessarie.
- Se si dispone di due configurazioni MetroCluster che condividono gli ISL, utilizzare le stesse assegnazioni delle porte di un cablaggio MetroCluster a otto nodi.
- Il numero di ISL che si cablano può variare a seconda dei requisiti del sito.
- Consultare la sezione relativa alle considerazioni sull'ISL.

["Considerazioni per gli ISL"](https://docs.netapp.com/it-it/ontap-metrocluster/install-fc/concept_considerations_isls_mcfc.html)

#### <span id="page-2-2"></span>**Utilizzo della porta Brocade per i controller AFF A900 o FAS9500 in una configurazione MetroCluster con ONTAP 9.10.1 o versione successiva**

Le seguenti tabelle mostrano l'utilizzo delle porte sugli switch Brocade. Le tabelle mostrano la configurazione massima supportata, con otto moduli controller in quattro gruppi DR. I sistemi AFF A900 e FAS9500 dispongono di otto porte FC-VI (a, b, c e d per FC-VI-1 e FC-VI-2)

Configurazioni che utilizzano FibreBridge 7500N o 7600N utilizzando entrambe le porte FC (FC1 e FC2)

MetroCluster 1 o DR Group 1

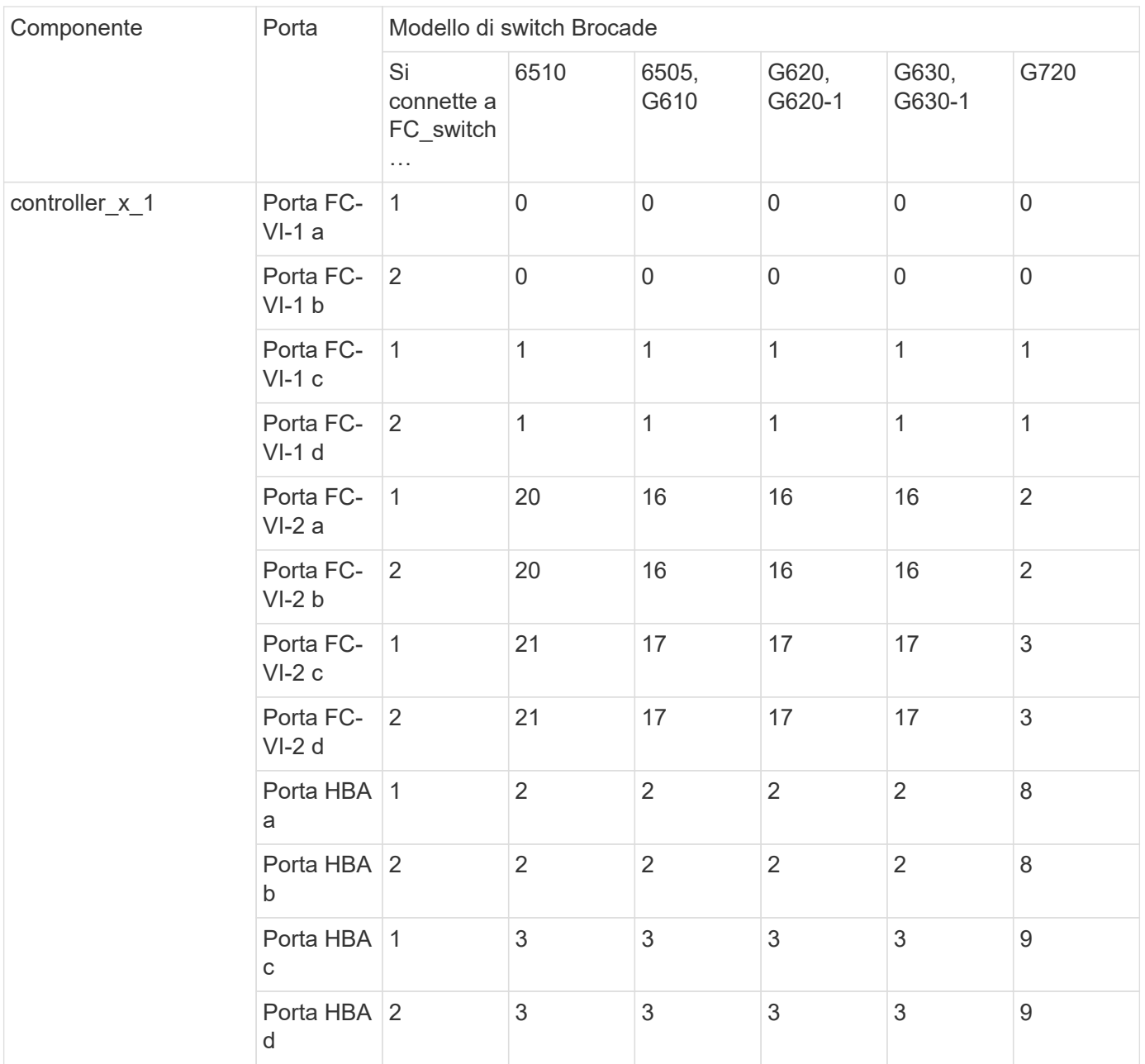

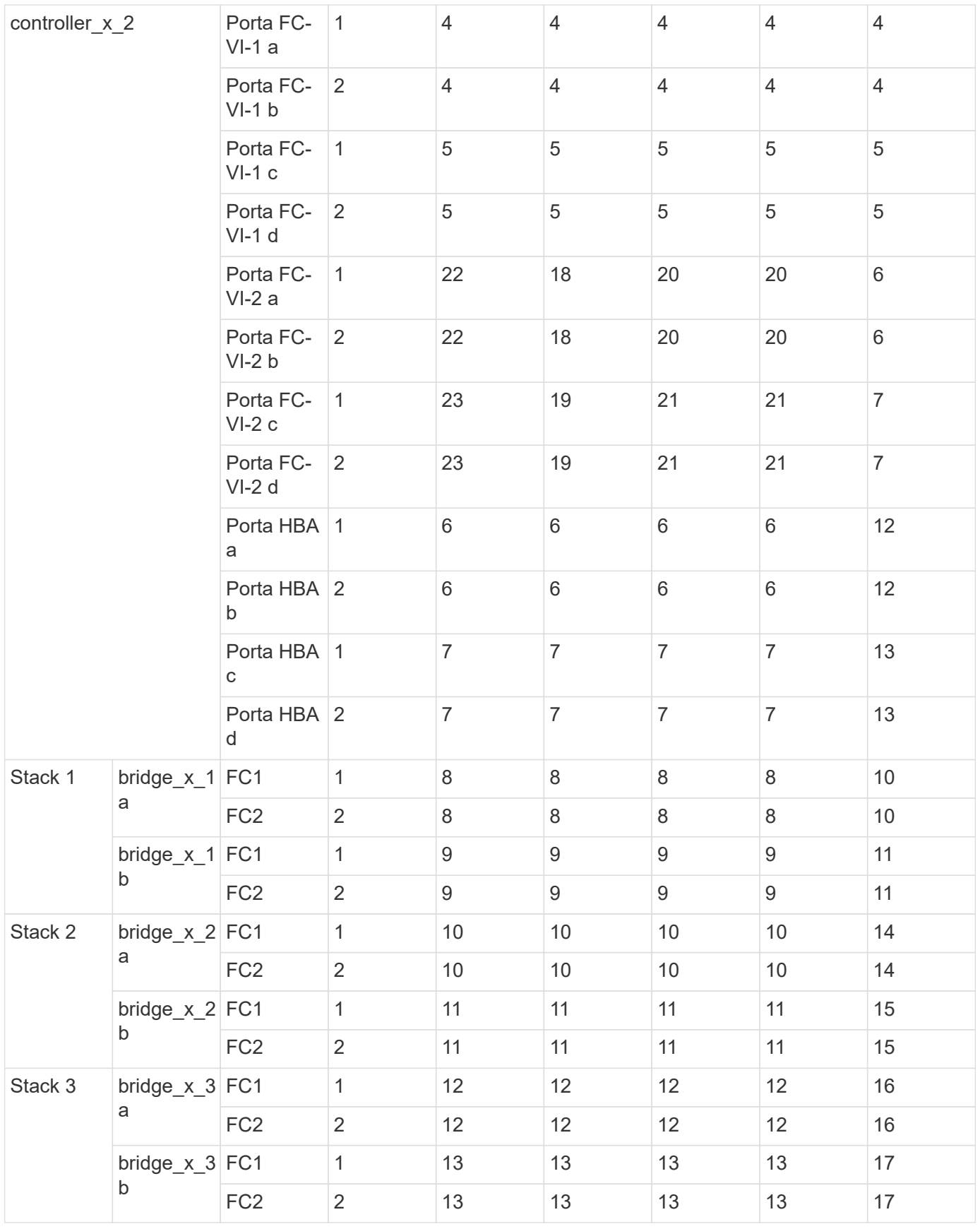

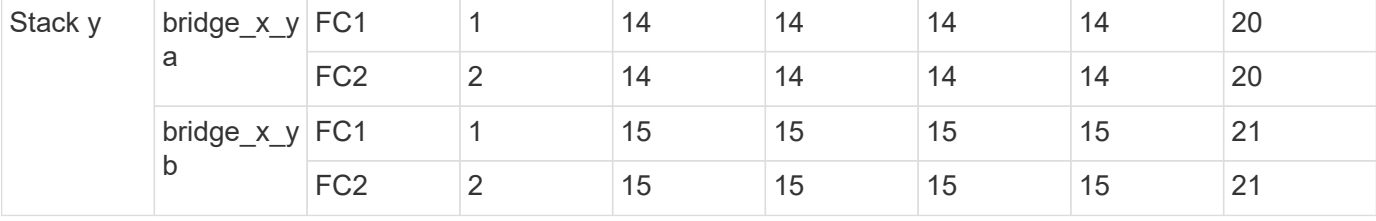

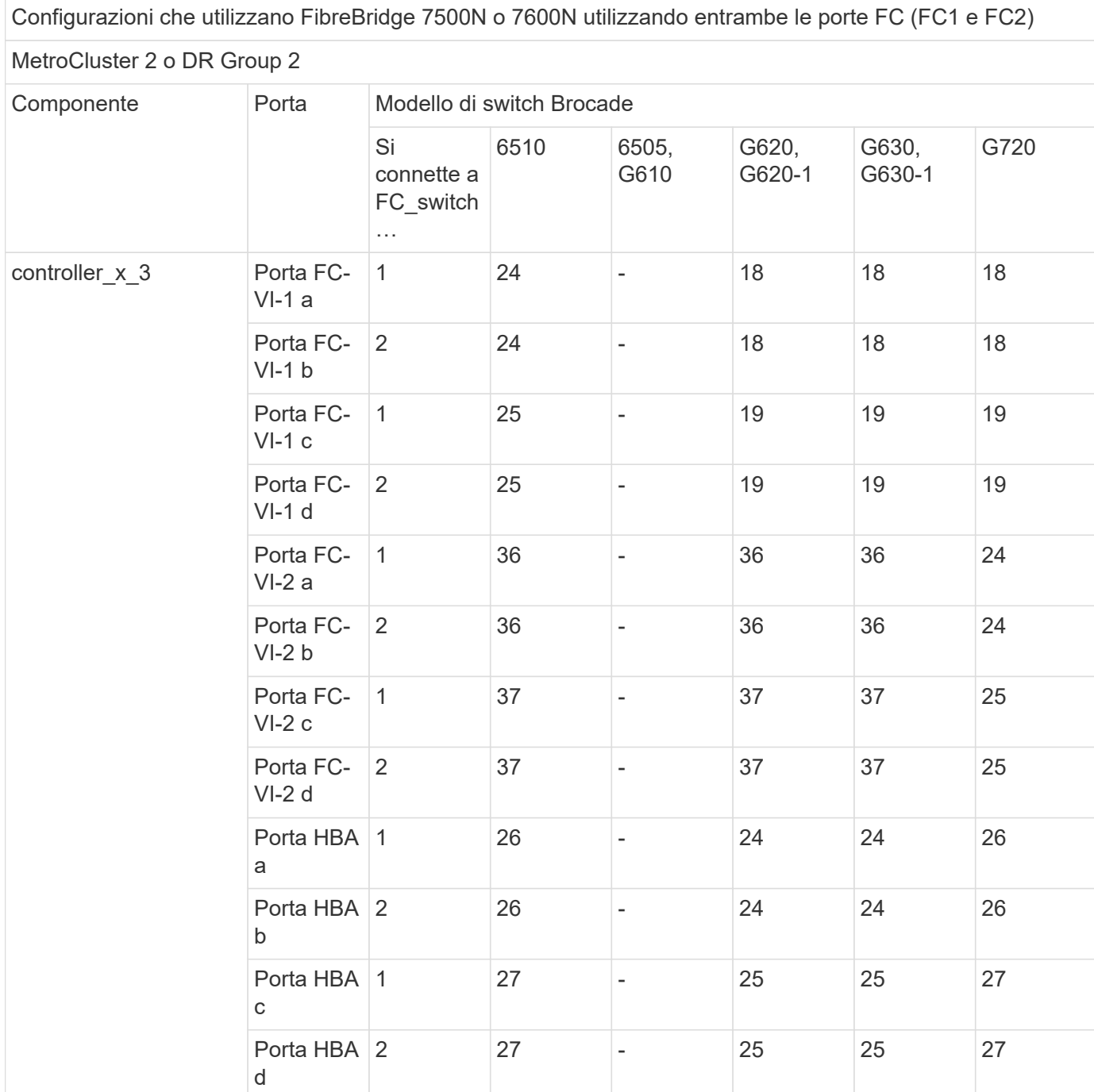

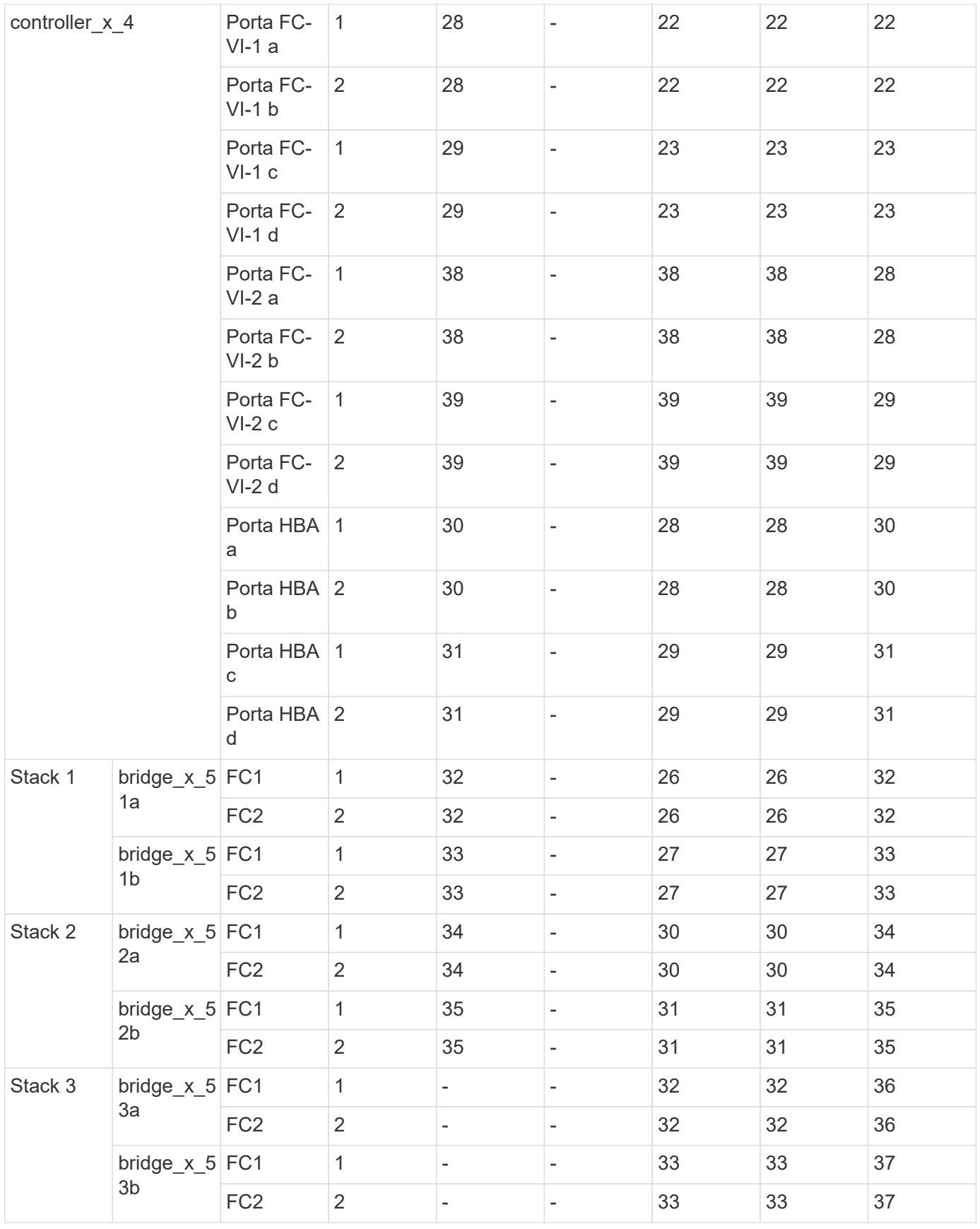

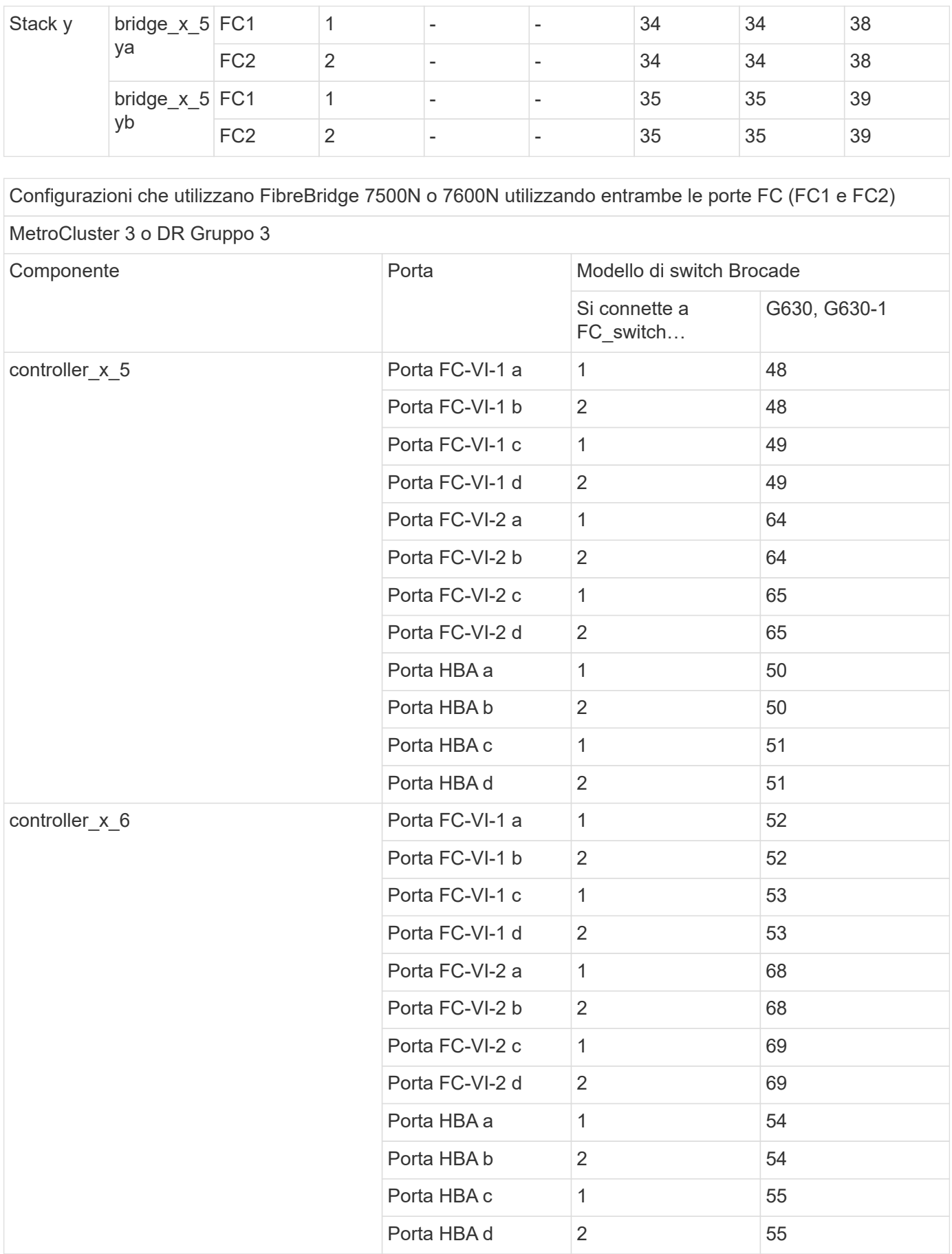

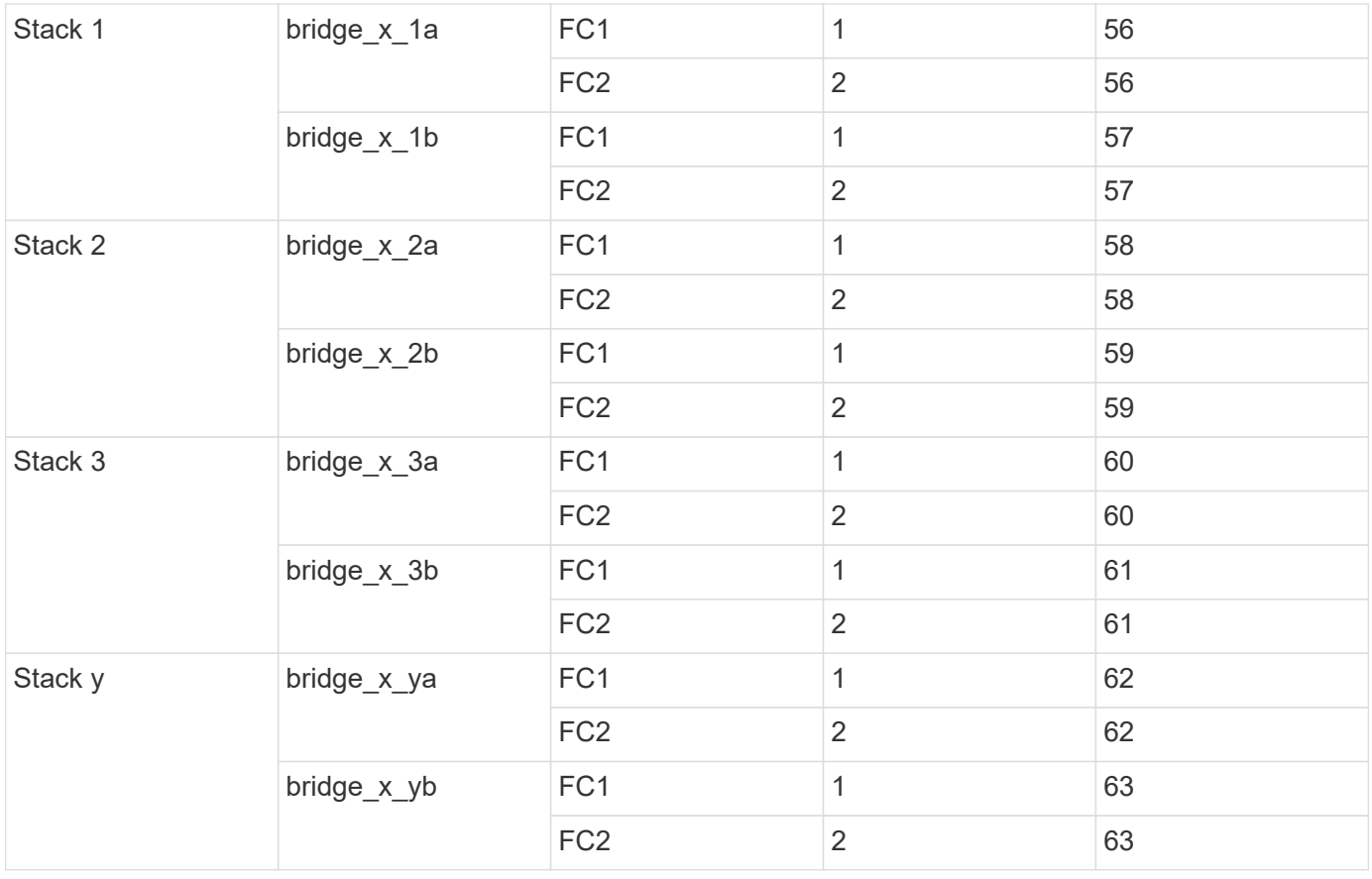

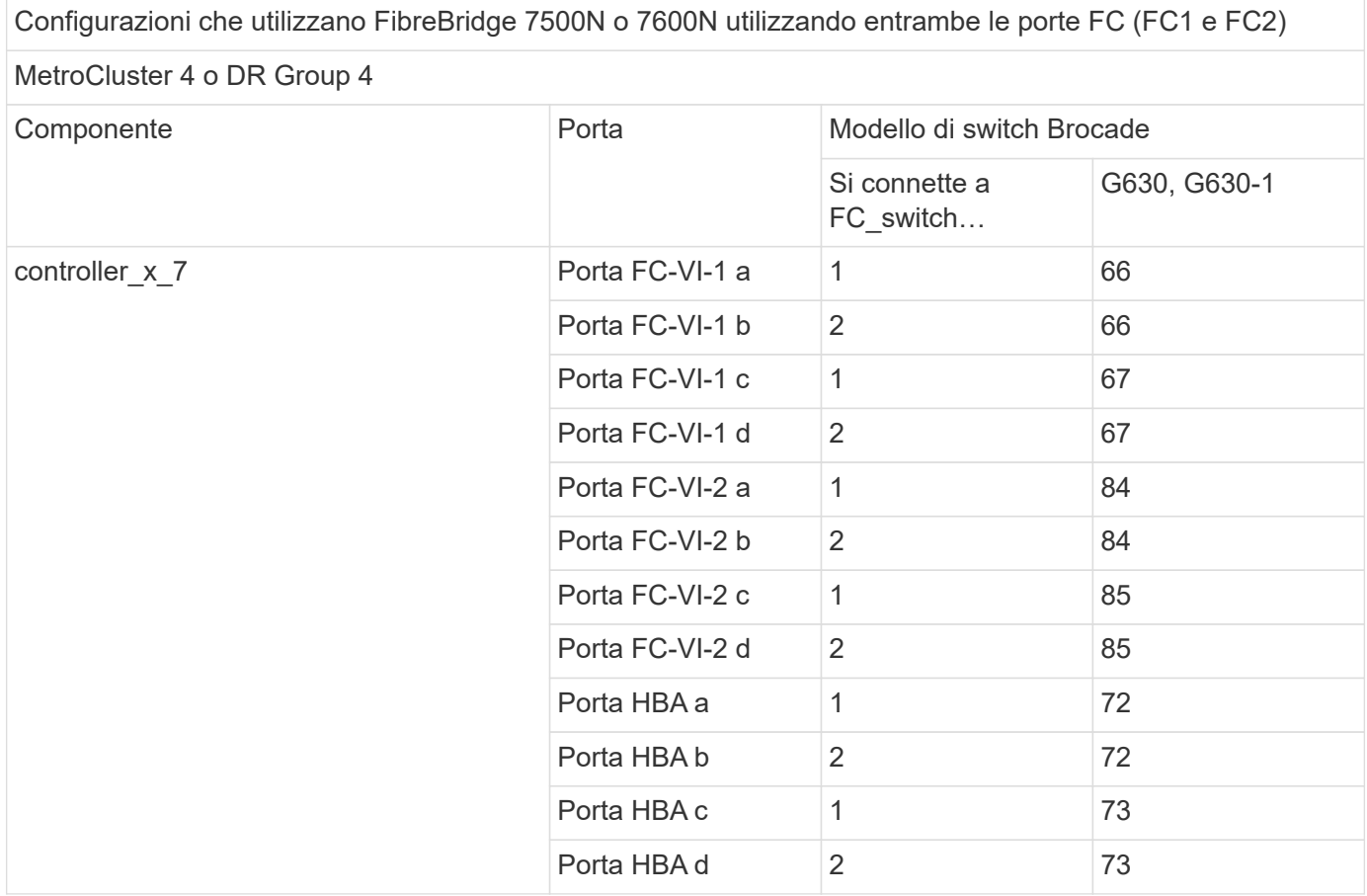

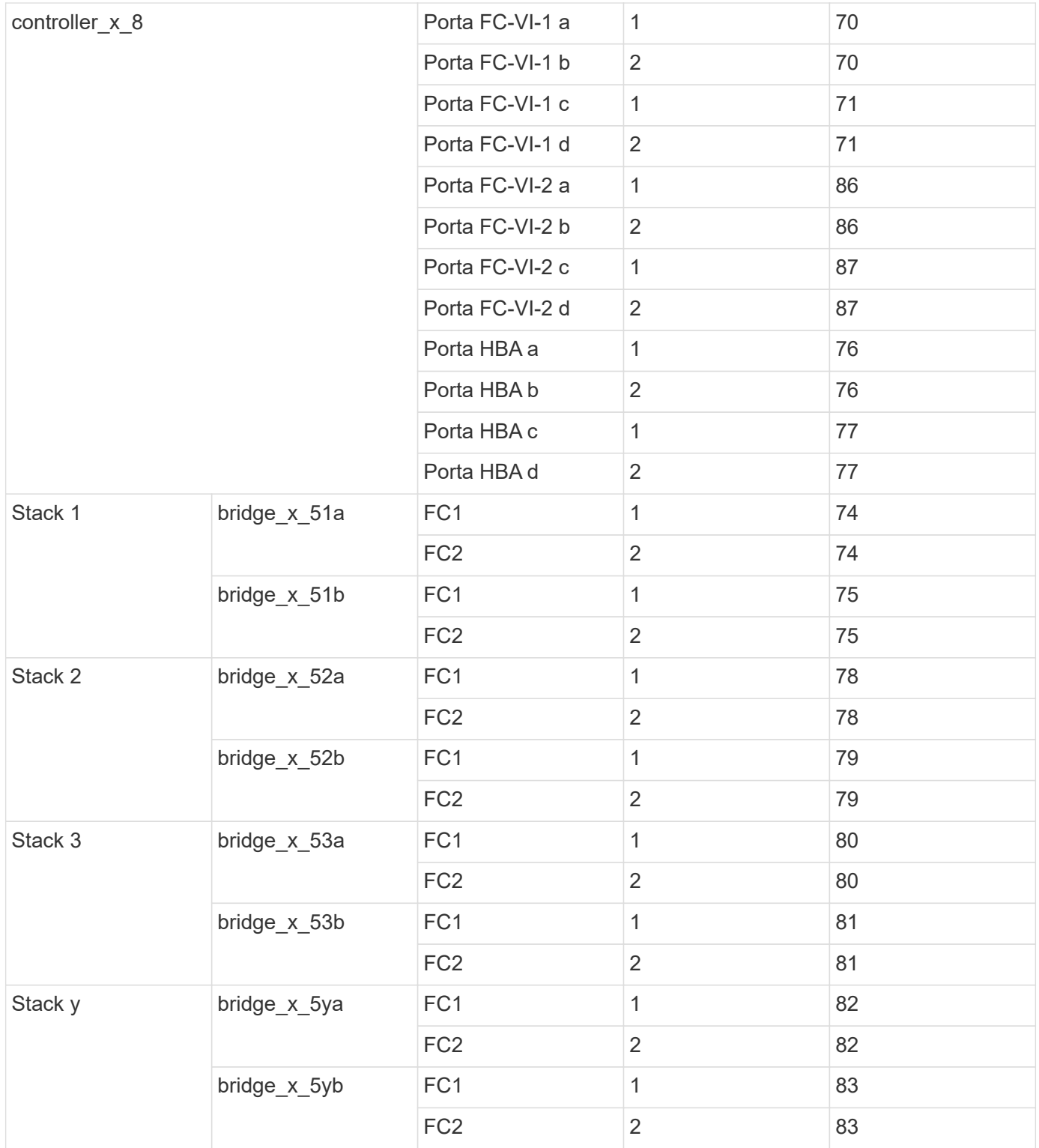

### <span id="page-9-0"></span>**AFF A900 o FAS9500 - utilizzo della porta Brocade per gli ISL in una configurazione MetroCluster con ONTAP 9.10.1 o versione successiva**

La seguente tabella mostra l'utilizzo delle porte ISL per gli switch Brocade in un sistema AFF A900 o FAS9500.

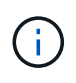

I sistemi AFF A900 e FAS9500 supportano otto ISL. Sono supportati otto ISL su Brocade 6510, G620, G620-1, G630, G630-1, E G720.

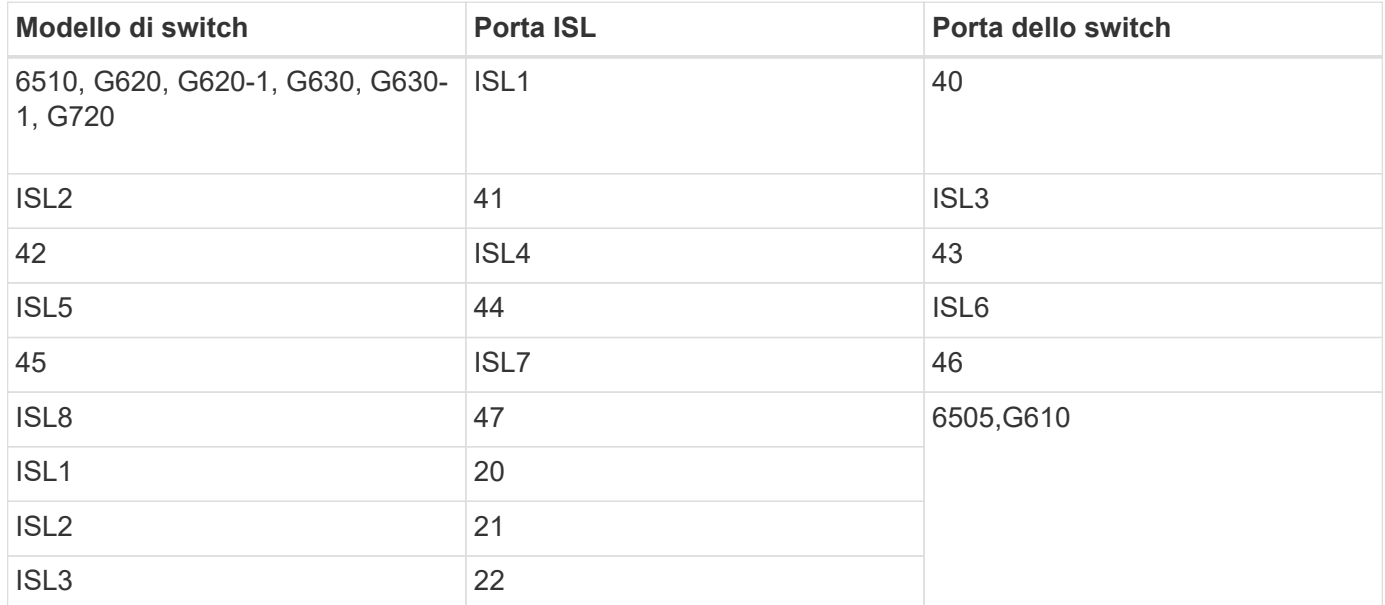

#### <span id="page-10-0"></span>**Utilizzo della porta Cisco per controller AFF A900 o FAS9500 in una configurazione MetroCluster con ONTAP 9.10.1 o versione successiva**

Le tabelle mostrano le configurazioni massime supportate, con otto moduli controller AFF A900 o FAS9500 in un gruppo di DR.

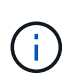

- La seguente tabella mostra i sistemi con otto porte FC-VI. AFF A900 e FAS9500
- dispongono di otto porte FC-VI (a, b, c e d per FC-VI-1 e FC-VI-2).
- MetroCluster 2 o DR 2 non è supportato dagli switch 9132T.

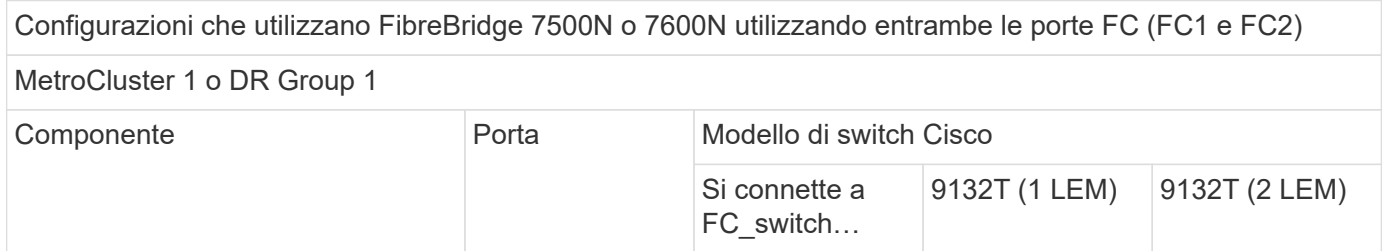

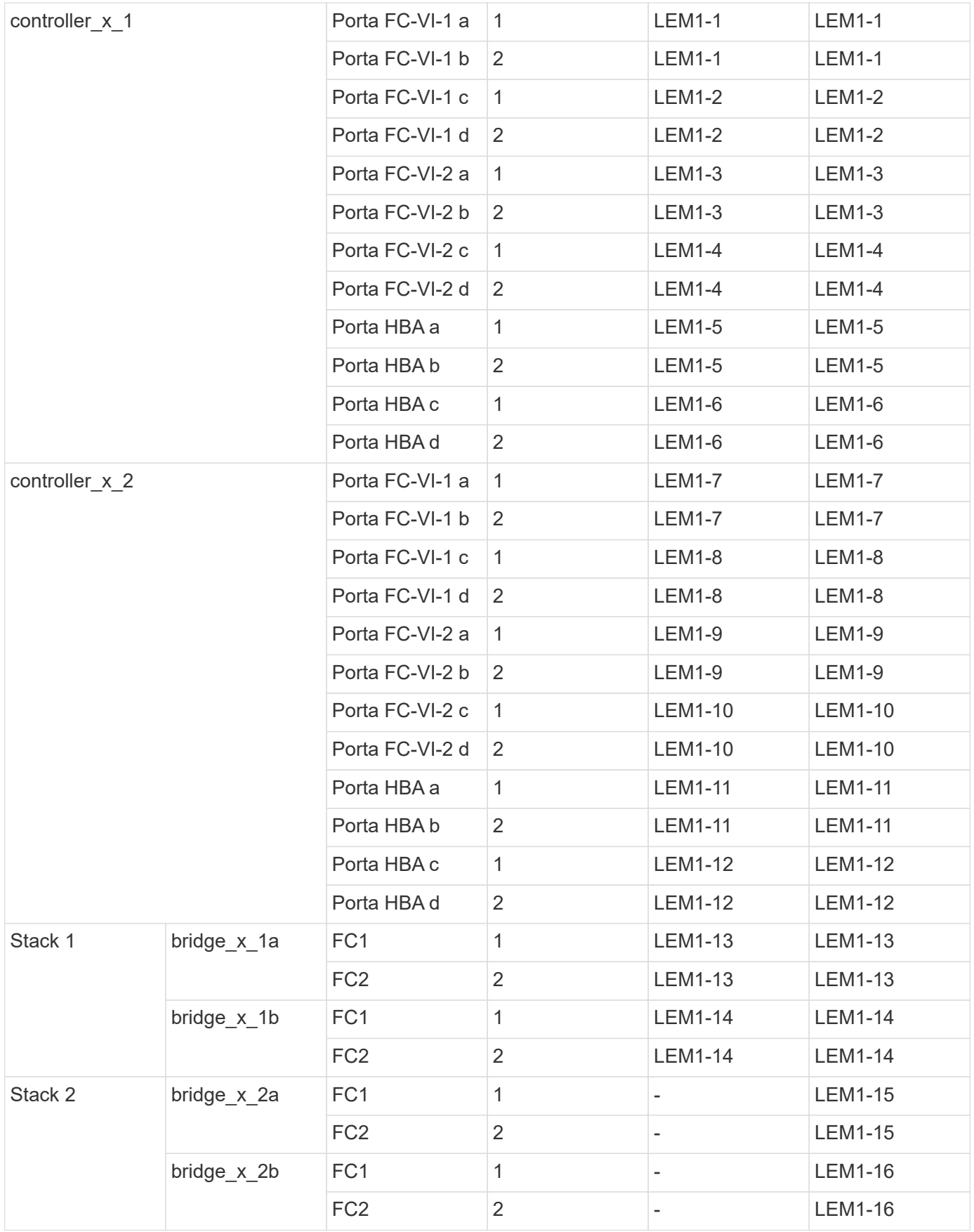

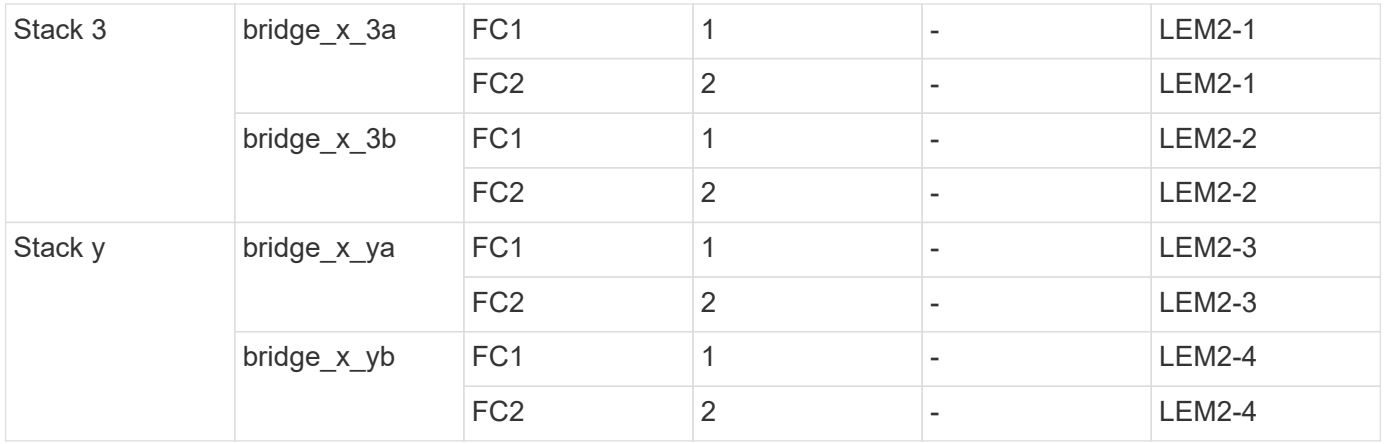

• È possibile collegare ponti aggiuntivi alle porte da LEM2-5 a LEM2-8 in switch 9132T con 2x moduli LEM.

• Solo uno (1) stack di bridge è supportato utilizzando gli switch 9132T con 1 modulo LEM.

### <span id="page-12-0"></span>**AFF A900 o FAS9500 - utilizzo della porta Cisco per gli ISL in una configurazione a otto nodi in una configurazione MetroCluster con ONTAP 9.10.1 o versione successiva**

 $\bigcap$ 

La seguente tabella mostra l'utilizzo della porta ISL. L'utilizzo della porta ISL è lo stesso su tutti gli switch della configurazione.

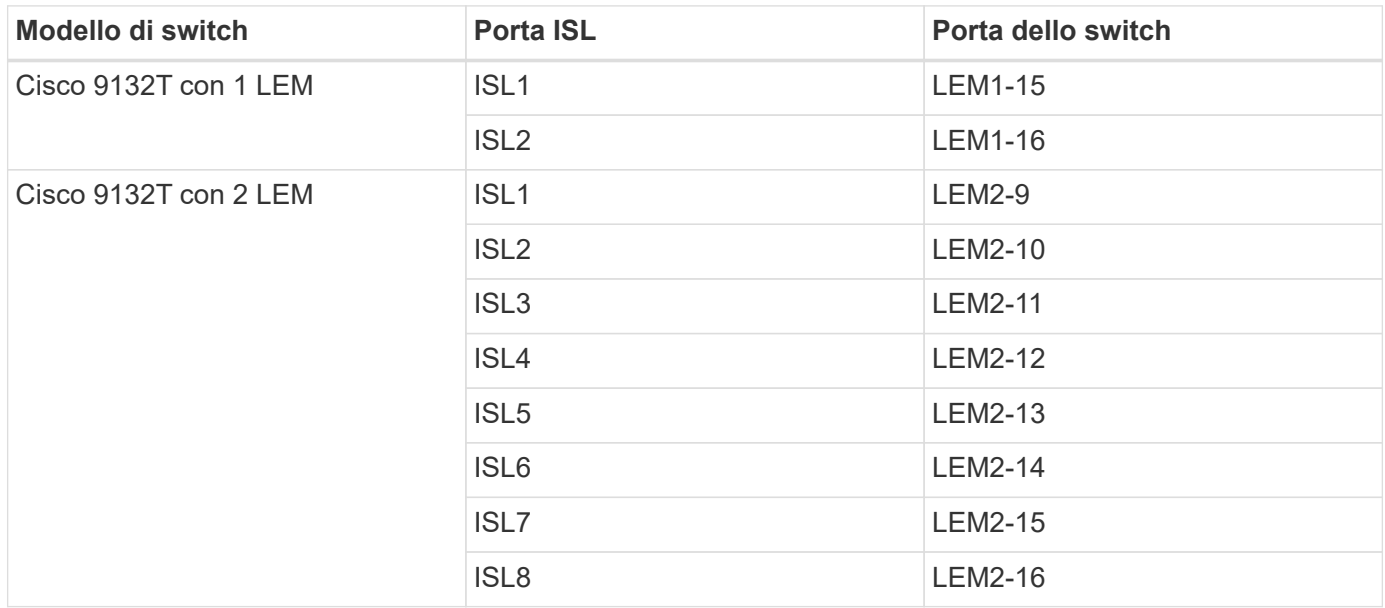

#### **Informazioni sul copyright**

Copyright © 2024 NetApp, Inc. Tutti i diritti riservati. Stampato negli Stati Uniti d'America. Nessuna porzione di questo documento soggetta a copyright può essere riprodotta in qualsiasi formato o mezzo (grafico, elettronico o meccanico, inclusi fotocopie, registrazione, nastri o storage in un sistema elettronico) senza previo consenso scritto da parte del detentore del copyright.

Il software derivato dal materiale sottoposto a copyright di NetApp è soggetto alla seguente licenza e dichiarazione di non responsabilità:

IL PRESENTE SOFTWARE VIENE FORNITO DA NETAPP "COSÌ COM'È" E SENZA QUALSIVOGLIA TIPO DI GARANZIA IMPLICITA O ESPRESSA FRA CUI, A TITOLO ESEMPLIFICATIVO E NON ESAUSTIVO, GARANZIE IMPLICITE DI COMMERCIABILITÀ E IDONEITÀ PER UNO SCOPO SPECIFICO, CHE VENGONO DECLINATE DAL PRESENTE DOCUMENTO. NETAPP NON VERRÀ CONSIDERATA RESPONSABILE IN ALCUN CASO PER QUALSIVOGLIA DANNO DIRETTO, INDIRETTO, ACCIDENTALE, SPECIALE, ESEMPLARE E CONSEQUENZIALE (COMPRESI, A TITOLO ESEMPLIFICATIVO E NON ESAUSTIVO, PROCUREMENT O SOSTITUZIONE DI MERCI O SERVIZI, IMPOSSIBILITÀ DI UTILIZZO O PERDITA DI DATI O PROFITTI OPPURE INTERRUZIONE DELL'ATTIVITÀ AZIENDALE) CAUSATO IN QUALSIVOGLIA MODO O IN RELAZIONE A QUALUNQUE TEORIA DI RESPONSABILITÀ, SIA ESSA CONTRATTUALE, RIGOROSA O DOVUTA A INSOLVENZA (COMPRESA LA NEGLIGENZA O ALTRO) INSORTA IN QUALSIASI MODO ATTRAVERSO L'UTILIZZO DEL PRESENTE SOFTWARE ANCHE IN PRESENZA DI UN PREAVVISO CIRCA L'EVENTUALITÀ DI QUESTO TIPO DI DANNI.

NetApp si riserva il diritto di modificare in qualsiasi momento qualunque prodotto descritto nel presente documento senza fornire alcun preavviso. NetApp non si assume alcuna responsabilità circa l'utilizzo dei prodotti o materiali descritti nel presente documento, con l'eccezione di quanto concordato espressamente e per iscritto da NetApp. L'utilizzo o l'acquisto del presente prodotto non comporta il rilascio di una licenza nell'ambito di un qualche diritto di brevetto, marchio commerciale o altro diritto di proprietà intellettuale di NetApp.

Il prodotto descritto in questa guida può essere protetto da uno o più brevetti degli Stati Uniti, esteri o in attesa di approvazione.

LEGENDA PER I DIRITTI SOTTOPOSTI A LIMITAZIONE: l'utilizzo, la duplicazione o la divulgazione da parte degli enti governativi sono soggetti alle limitazioni indicate nel sottoparagrafo (b)(3) della clausola Rights in Technical Data and Computer Software del DFARS 252.227-7013 (FEB 2014) e FAR 52.227-19 (DIC 2007).

I dati contenuti nel presente documento riguardano un articolo commerciale (secondo la definizione data in FAR 2.101) e sono di proprietà di NetApp, Inc. Tutti i dati tecnici e il software NetApp forniti secondo i termini del presente Contratto sono articoli aventi natura commerciale, sviluppati con finanziamenti esclusivamente privati. Il governo statunitense ha una licenza irrevocabile limitata, non esclusiva, non trasferibile, non cedibile, mondiale, per l'utilizzo dei Dati esclusivamente in connessione con e a supporto di un contratto governativo statunitense in base al quale i Dati sono distribuiti. Con la sola esclusione di quanto indicato nel presente documento, i Dati non possono essere utilizzati, divulgati, riprodotti, modificati, visualizzati o mostrati senza la previa approvazione scritta di NetApp, Inc. I diritti di licenza del governo degli Stati Uniti per il Dipartimento della Difesa sono limitati ai diritti identificati nella clausola DFARS 252.227-7015(b) (FEB 2014).

#### **Informazioni sul marchio commerciale**

NETAPP, il logo NETAPP e i marchi elencati alla pagina<http://www.netapp.com/TM> sono marchi di NetApp, Inc. Gli altri nomi di aziende e prodotti potrebbero essere marchi dei rispettivi proprietari.